- - Der folgende Code ermöglicht es uns, die von uns ausgewählten Einträge der *ListBoxEinkauf* in das Tabellenblatt *Einkauf* zu übernehmen.

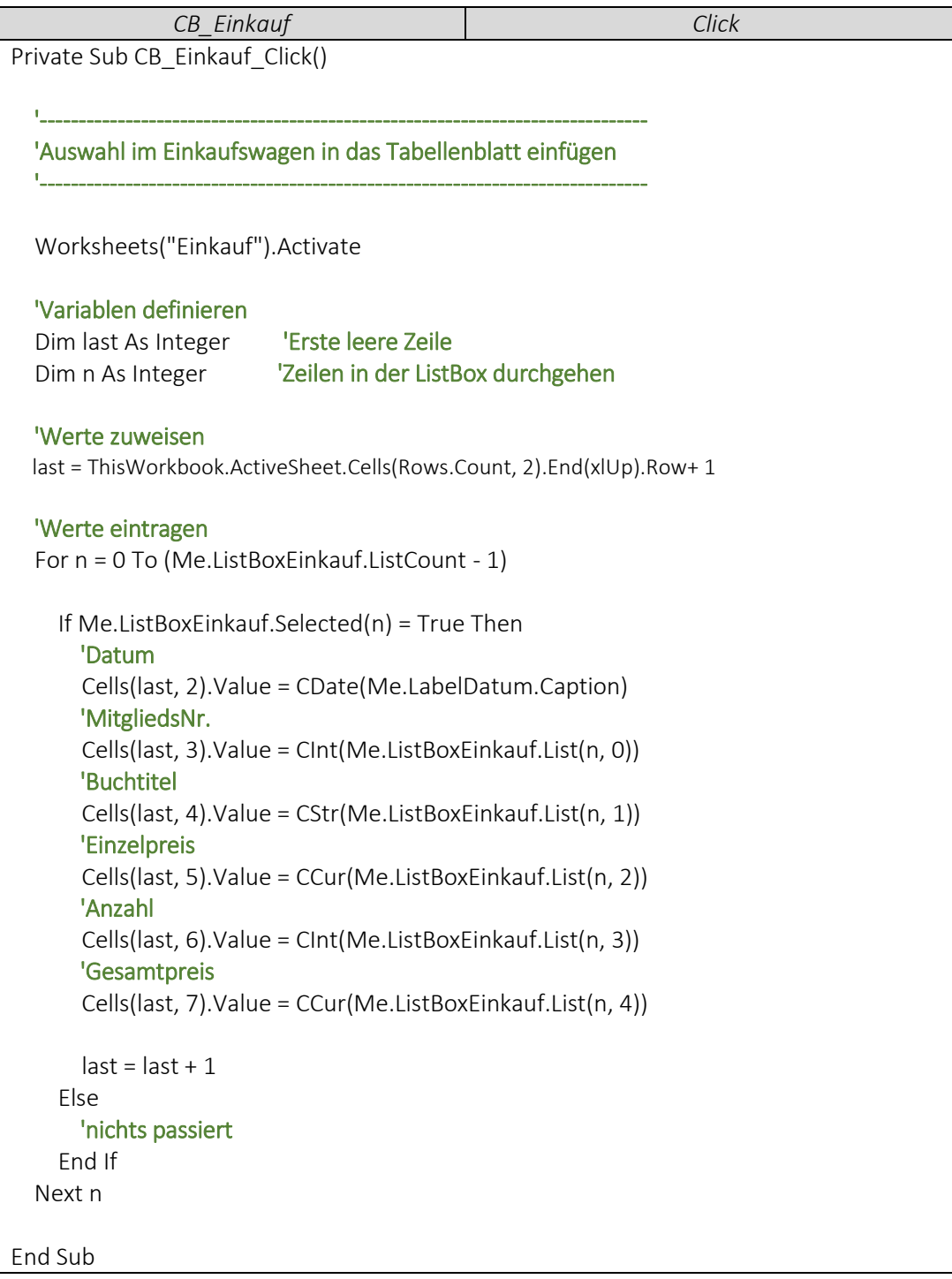